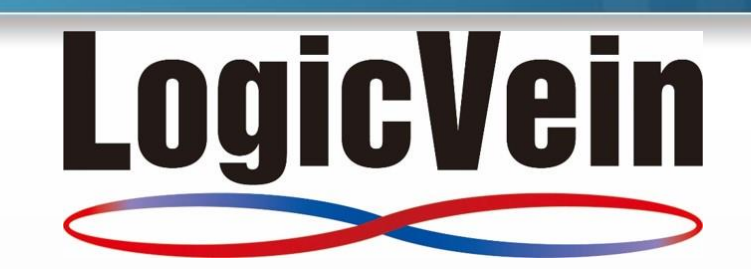

#### **Network Configuration and Change Management**

**Agent-D**

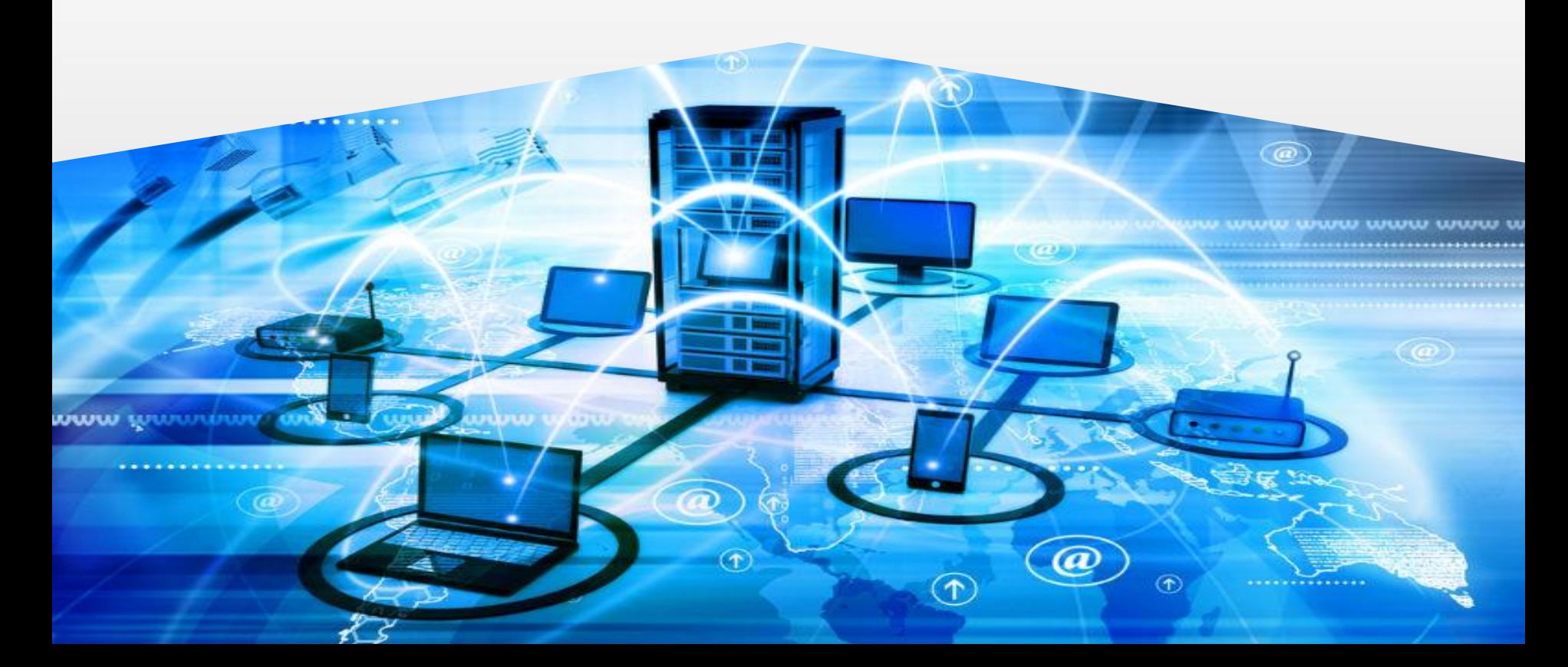

### **Introduction – What is Agent-D?**

- ➢ Agent-D is an agent installed on either Linux or Windows servers that runs in the background of the server. It can perform monitoring functions, collect metrics and send alerts/traps on the below functions.
	- CPU
	- Disk
	- Memory
	- Process
	- Syslog monitoring

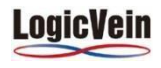

#### **How it works**

- $\triangleright$  Agent-D can be installed two different ways
	- ➢ From ThirdEye right click on server, select Agent-D

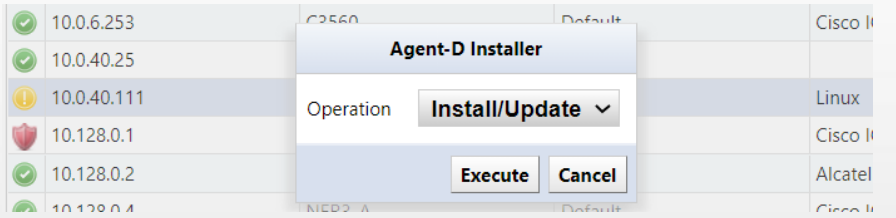

 $\triangleright$  Download from ThirdEye and install on server

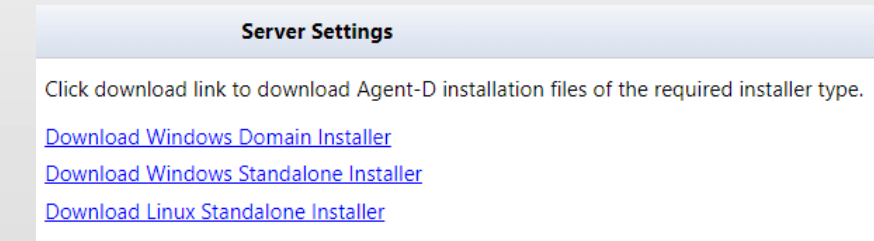

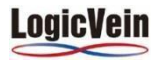

## **How it works**

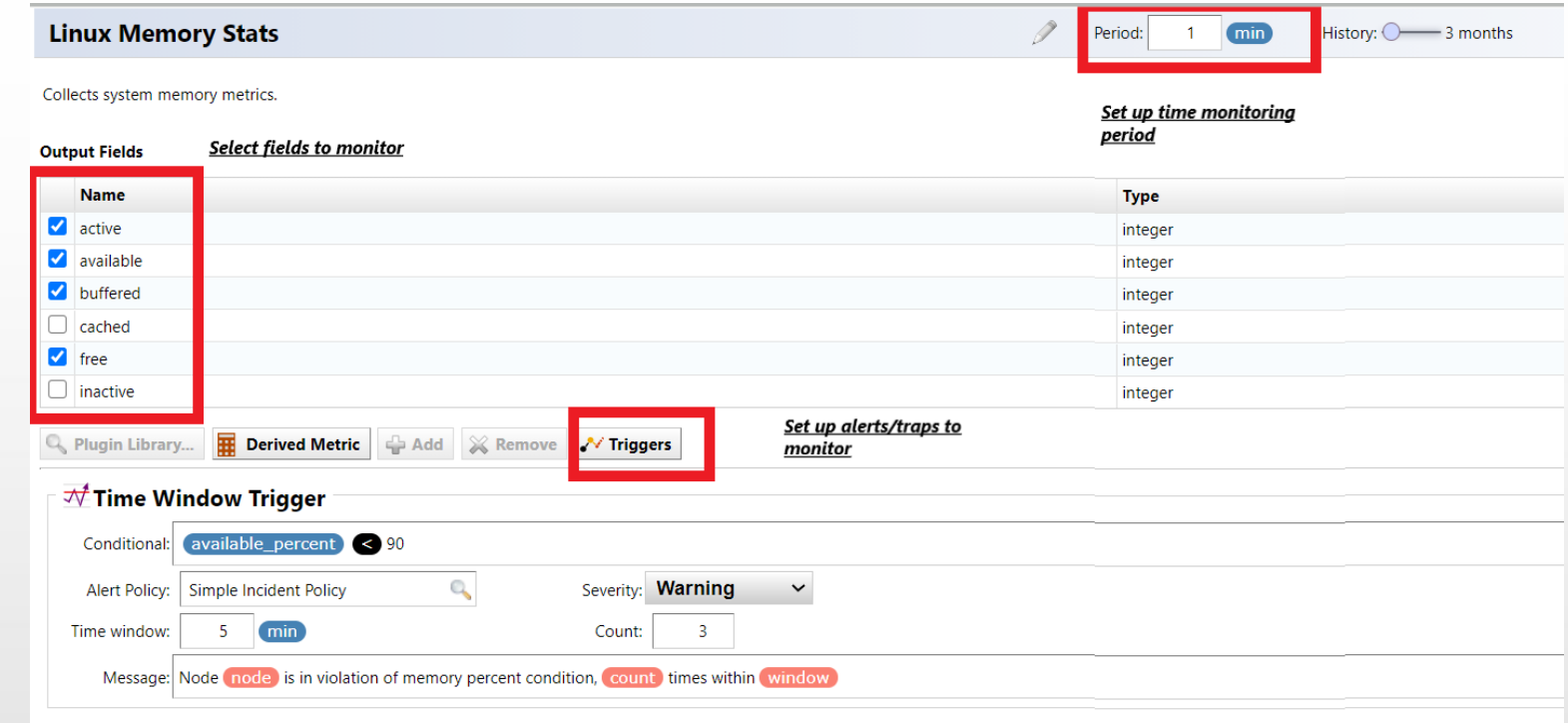

- $\triangleright$  Add the appropriate templates to the device from the template library
- $\triangleright$  Configure what you want to monitor
	- How often to pull data
	- Fields/metrics to monitor
	- Setup any alerts/traps to notify when there are issues

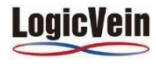

## **Device Monitor**

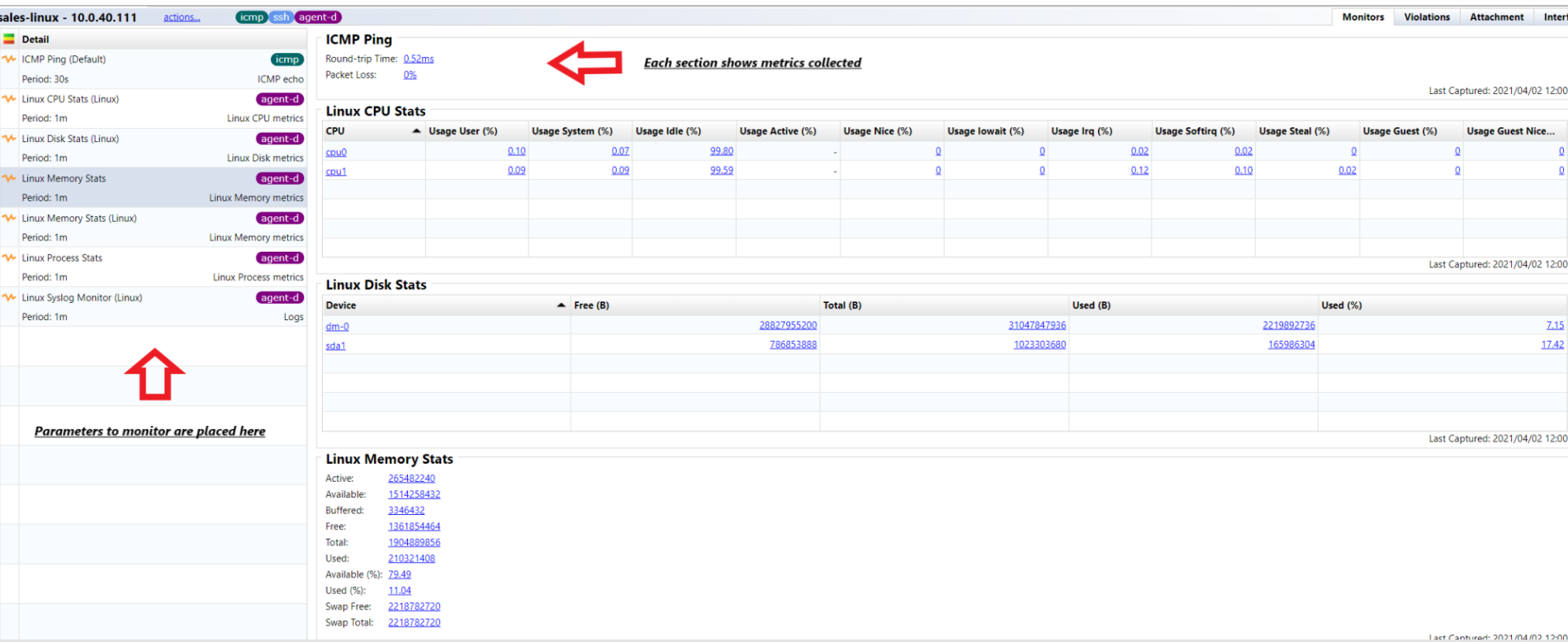

 $\triangleright$  In the Device monitor section, you can visualize the parameters and settings.

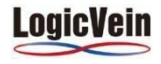

# **Device Monitor**

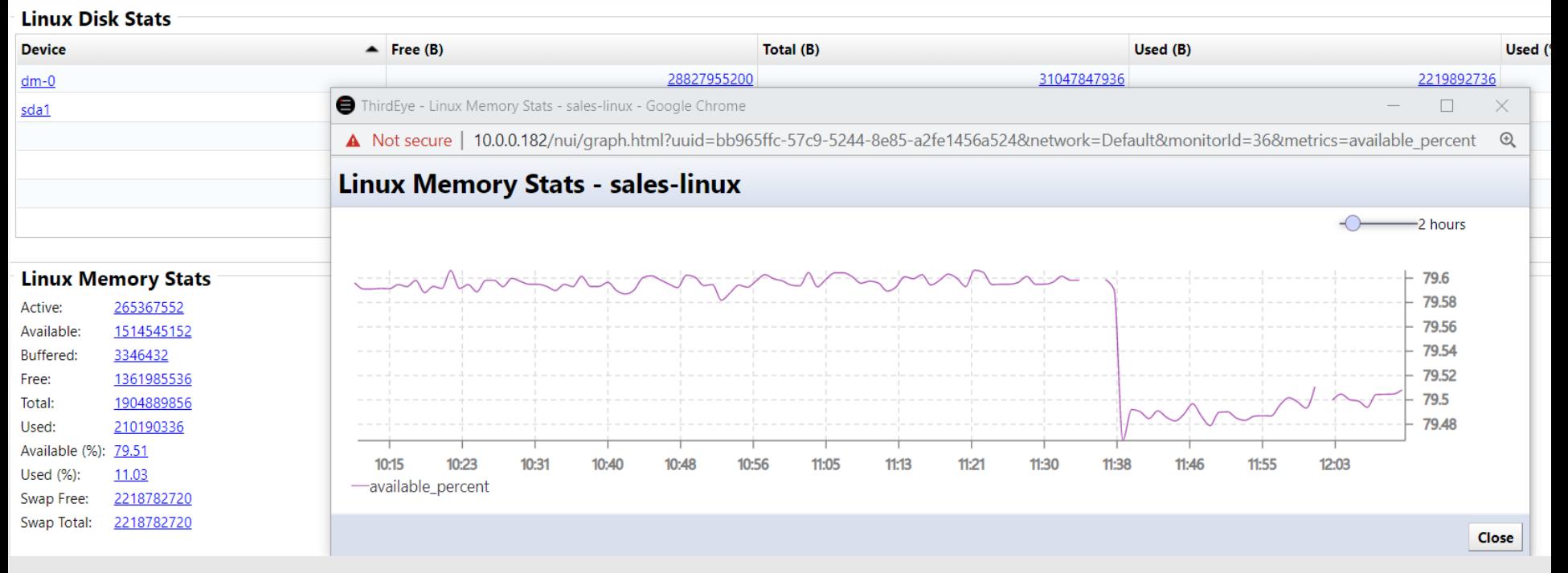

 $\triangleright$  Clicking on any of the values, in any section, will popup a display that will graph that value. Display is configurable to show time from 1 hour up to 2 years

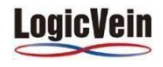

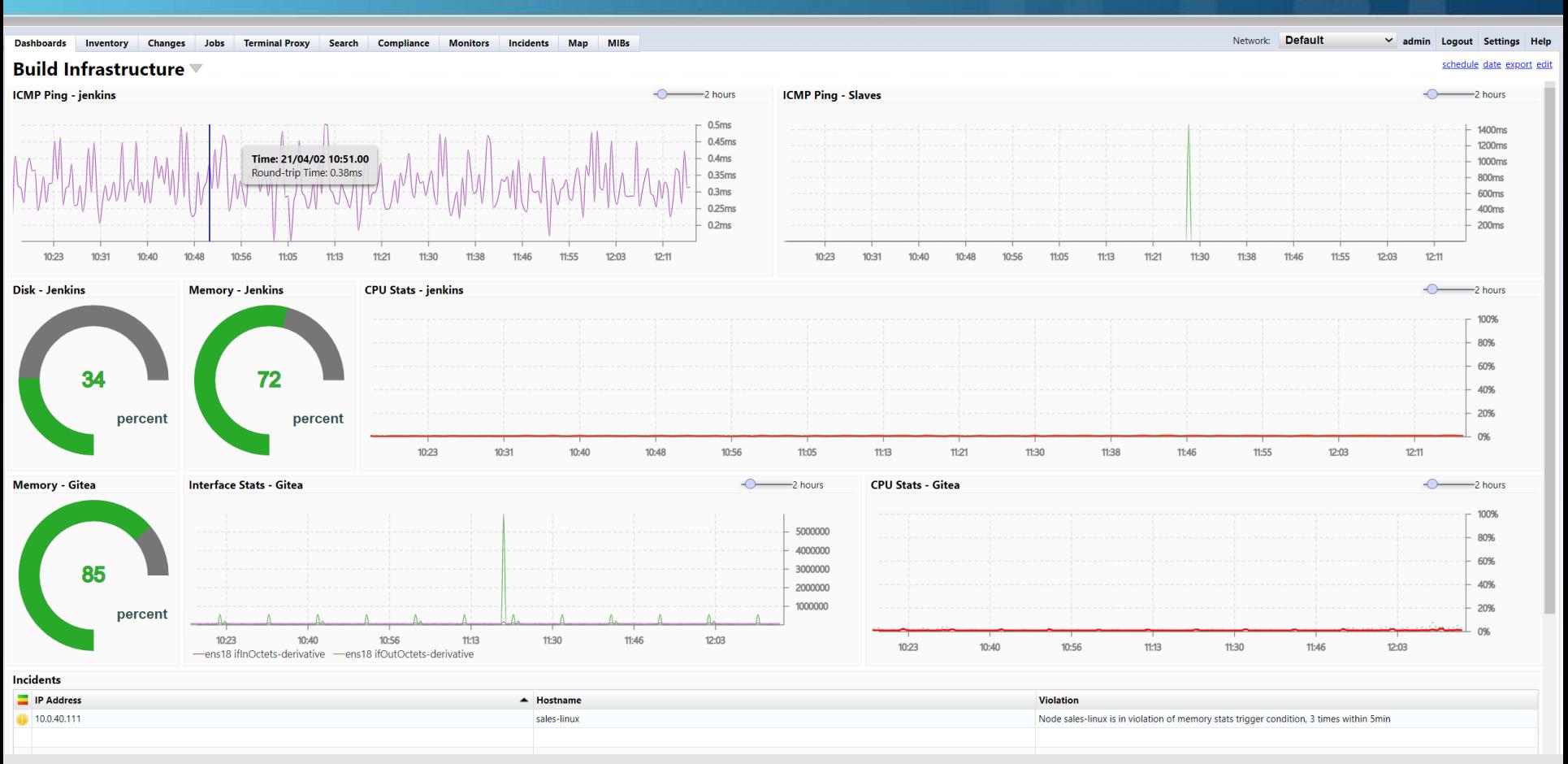

- $\triangleright$  Agent-D results can be displayed in the Dashboard, exported to a file, or downloaded via API.
- $\triangleright$  Additionally, any alerts/traps can also be displayed for monitoring purposes.

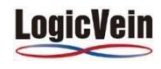

#### **Agent-D metrics**

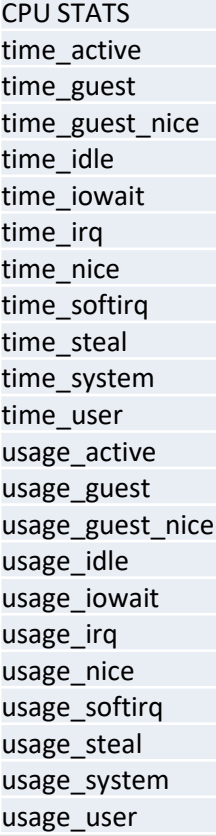

DISK STATS free inodes\_free inodes total inodes\_used total used used\_percent MEMORY STATS

active mapped available **page** tables available\_percent shared buffered slab cached sreclaimable commit limit sunreclaim committed as swap cached dirty swap free free swap total high free total high total used huge page size used percent huge\_pages\_free vmalloc\_chunk huge\_pages\_total vmalloc\_total inactive vmalloc used low free wired low total write back

write back tmp

PROCESS STATS

child\_major\_faults process\_name child\_minor\_faults read\_count cpu\_time read\_tytes cpu\_time\_guest realtime\_priority cpu\_time\_guest\_nice rlimit\_cpu\_time\_hard cpu\_time\_iowait rlimit\_cpu\_time\_soft cpu\_time\_irq rlimit\_file\_locks\_soft cpu\_time\_nice rlimit\_memory\_data\_hard cpu\_time\_soft\_irq rlimit\_memory\_data\_soft cpu\_time\_user rlimit\_memory\_rss\_hard cpu\_usage rlimit\_memory\_rss\_soft cup\_time\_idle rlimit\_memory\_stack\_hard involuntary\_context\_switches rlimit\_memory\_stack\_soft major\_faults rlimit\_memory\_vms\_hard memory\_data rlimit\_memory\_vms\_soft memory locked rlimit nice prioity soft memory rss rlimit nice priority hard memory\_stack rlimit\_num\_fds\_hard memory\_swap rlimit\_num\_fds\_soft nice priority signals pending num threads write bytes

cpu\_time\_steal rlimit\_memory\_locked\_hard cpu\_time\_system rlimit\_memory\_locked\_soft memory usage rlimit realtime priority hard memory\_vms rlimit\_signals\_pending\_hard minor faults rlimit signals pending soft num fds voluntary context switches write\_count

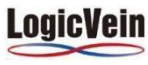